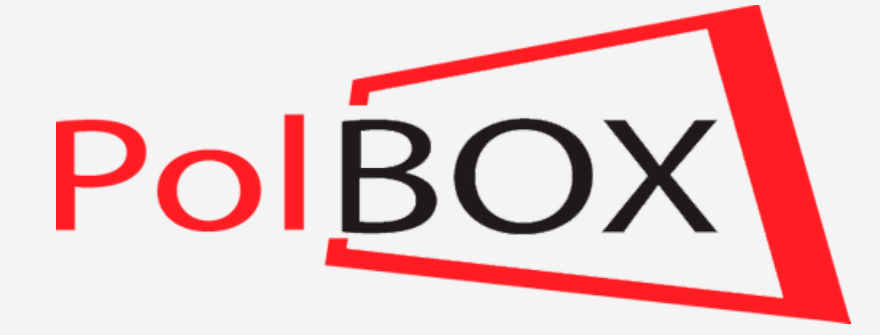

# INSTRUKCJA

do pilota uniwersalnego Samsung

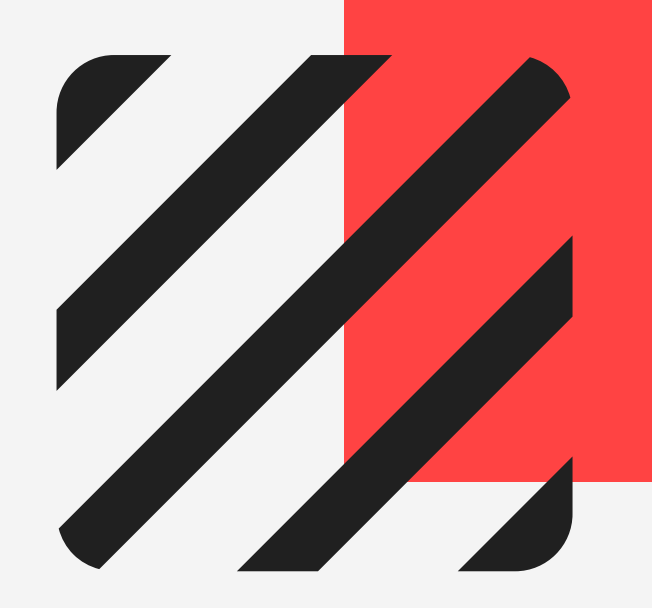

## Lista kanałów/ ulubione

 $8^{\circ}$  9

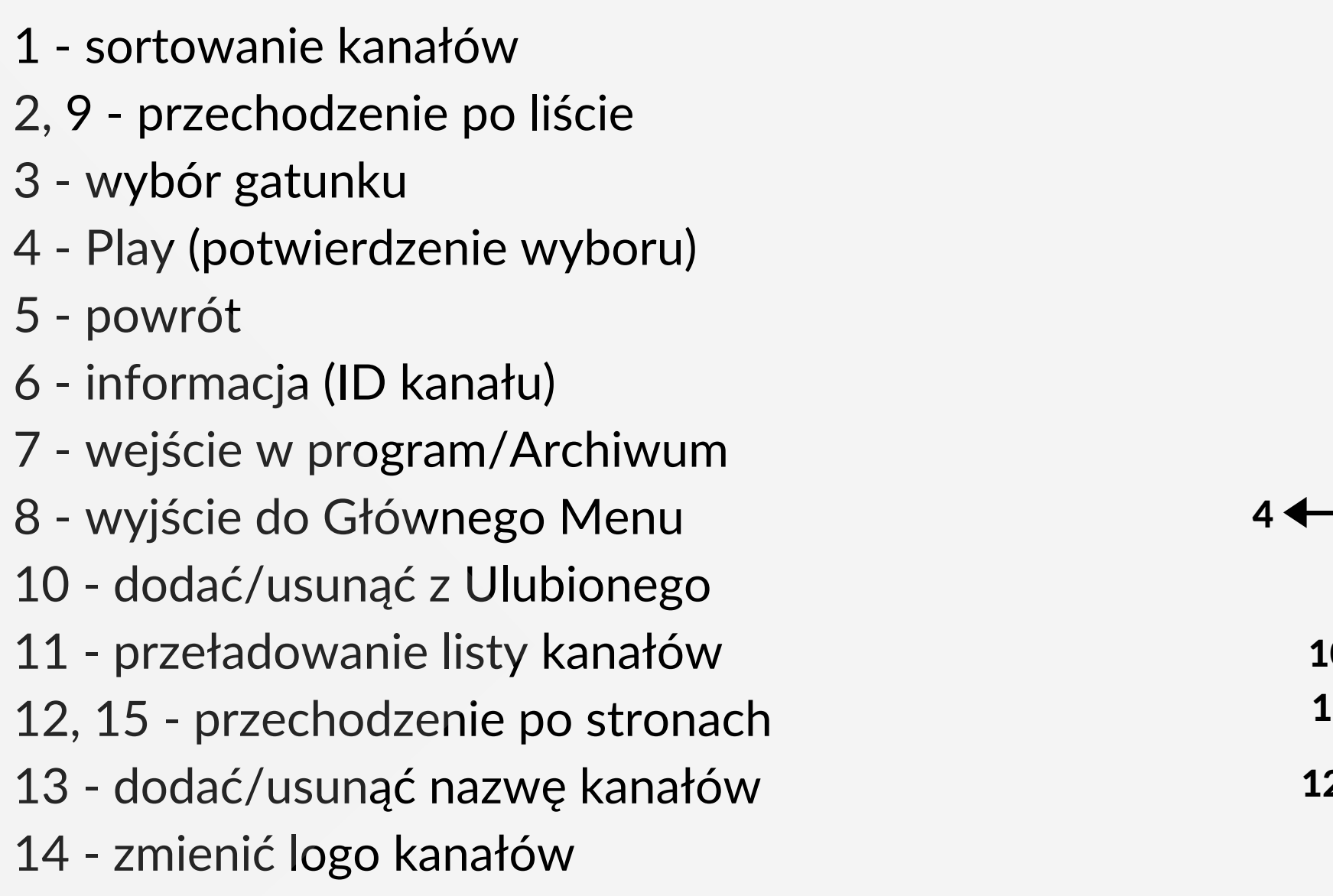

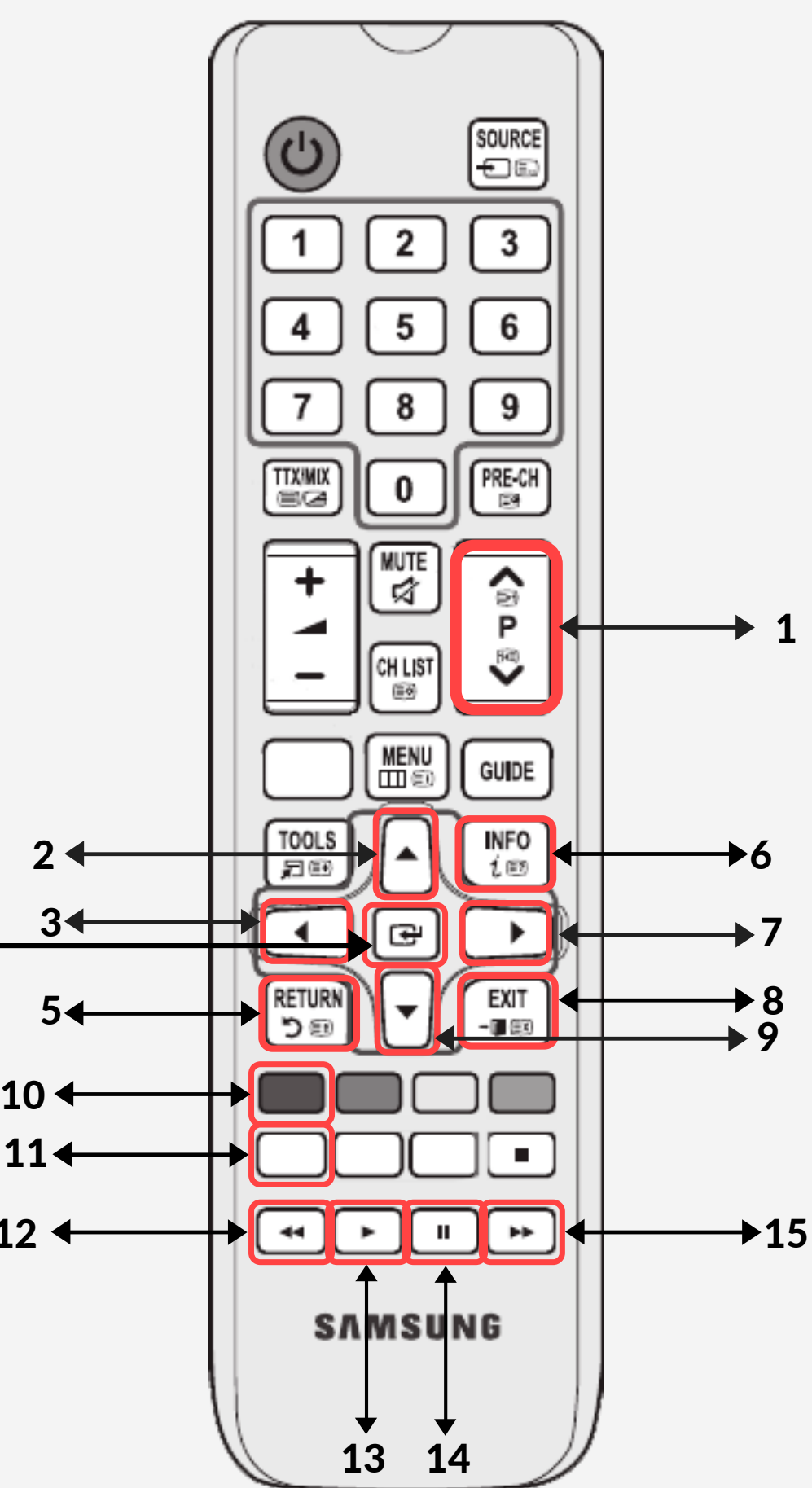

# Oglądanie na żywo

1 - wprowadzenie numeru kanału

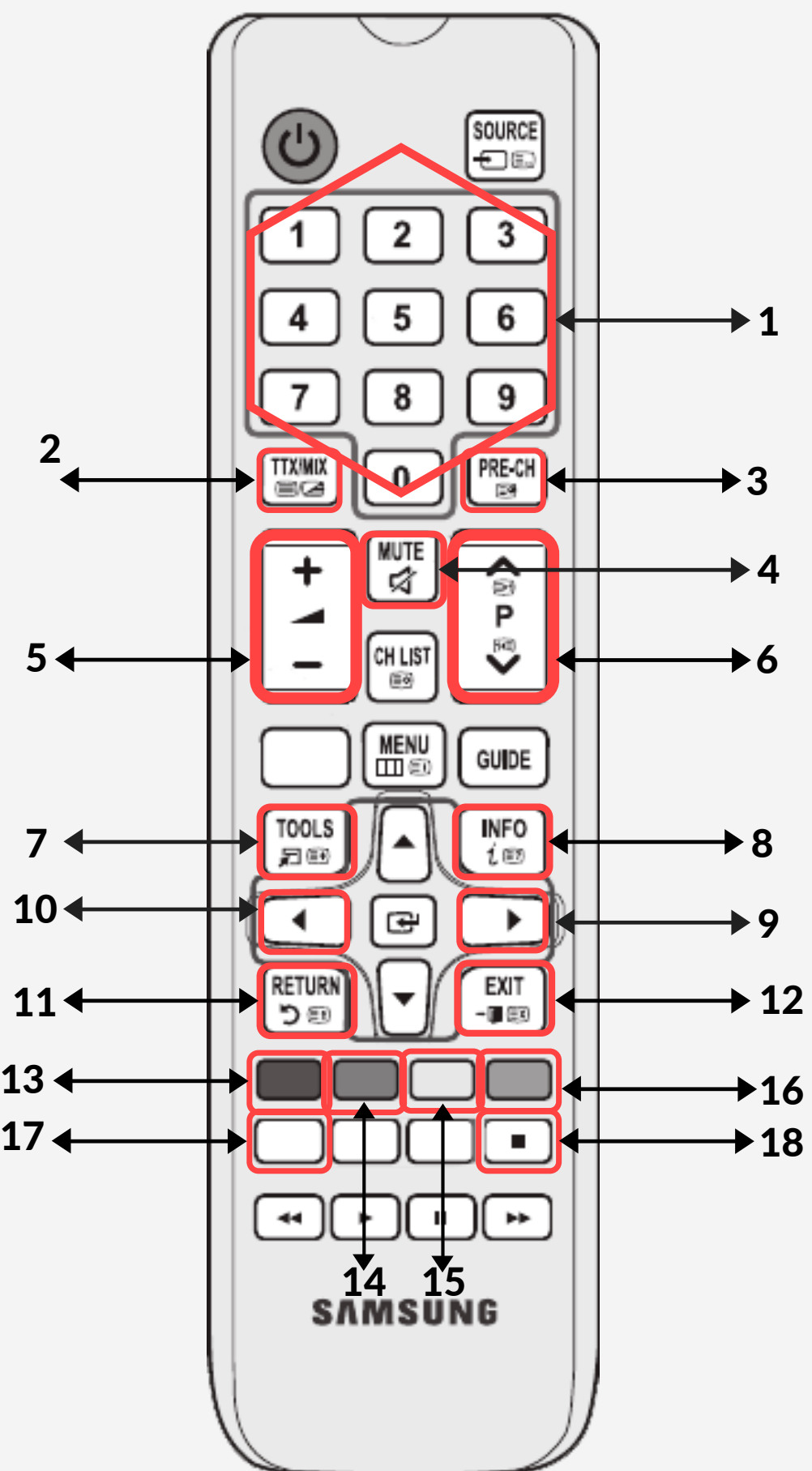

- 2 zmienić ramkę ekranu
- 3 poprzedni kanał
- 4 włączyć/wyłączyć dźwięk
- 5 g ł o ś n o ś ć

 $8 - 9$ 

- 6 przełączenie kanałów
- 7 ustawienia ekranu
- 8 informacje o kanale
- 9, 10 przełączenie kanałów
- 11 powrót do listy kanałów
- 12, 18 STOP
- 13 przełączenie ścieżki dźwiękowej
- 14 3D format
- 15 ustawienia dźwiękowe
- 16 podciągnąć ramkę ekranu
- 17 przeładowanie kanału

3

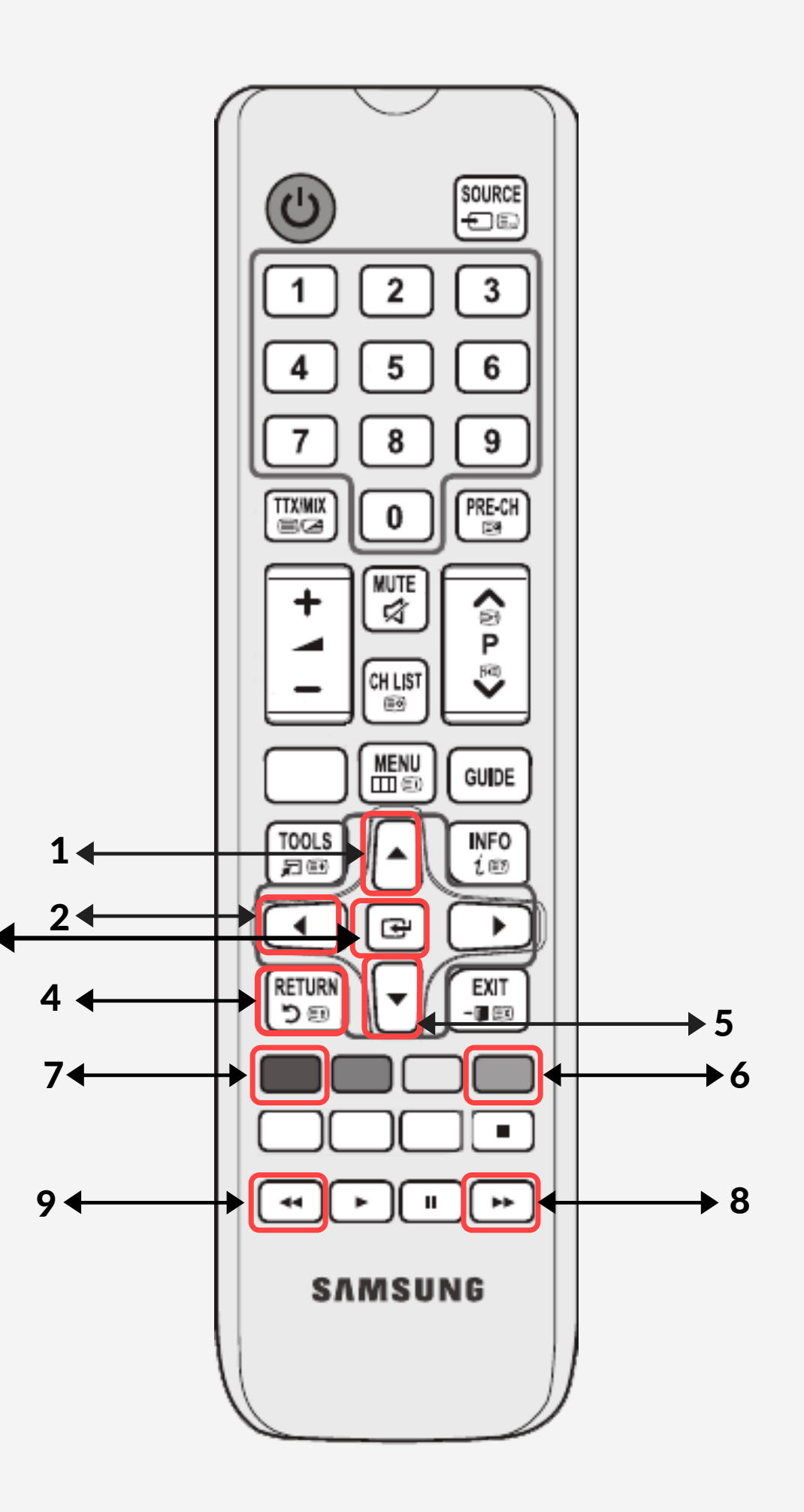

## Archiwum Lista kanałów

- 1, 5 p r z e c h o d z e nie p o liś cie
- 2 powrót do listy kanałów
- 3 Play (potwierdzenie wyboru)
- 4 powrót
- 6, 7 przechodzenie do konkretnego dnia
- 8, 9- przechodzenie po stronach

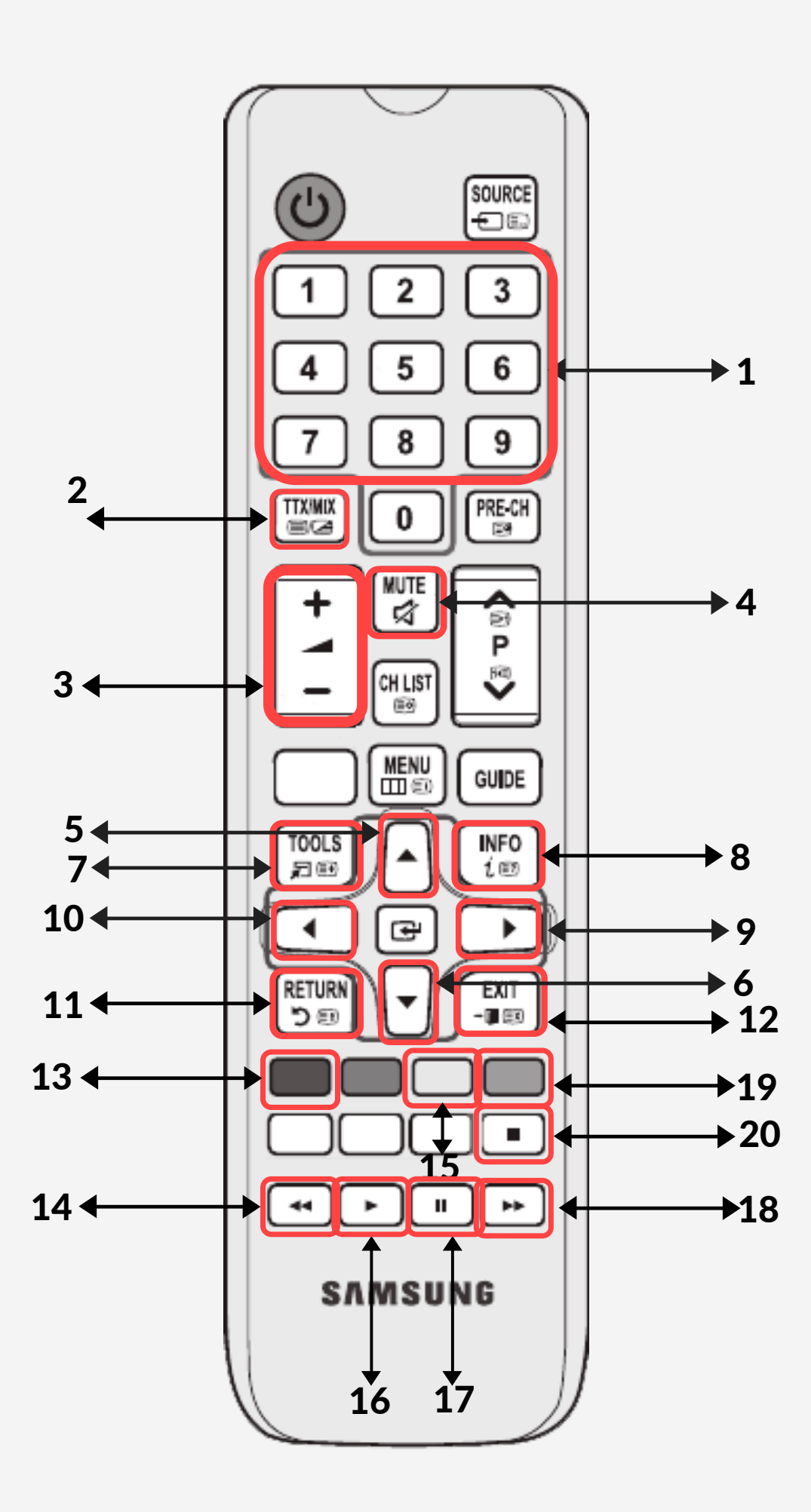

## Archiwum Oglądanie

- 1 przewijanie procentowe (1=10%)
- 2 przełączanie formatu ekranu
- g ł o ś n o ś ć
- 4 włączyć/wyłączyć dźwięk
- 5, 6 p r z e wij a nie + / 3 min.
- ustawienia ekranu
- informacje o kanale
- 9, 10 przewijanie +/-1 min.
- powrót do listy kanałów
- 12 wyjście do Głównego Menu
- 13, 19 przewijanie +/- 30 min.
- 14, 18 szybkie przewijanie
- ustawienia dźwiękowe
- Play
- pauza
- STOP

#### Wideoteka Lista filmowa

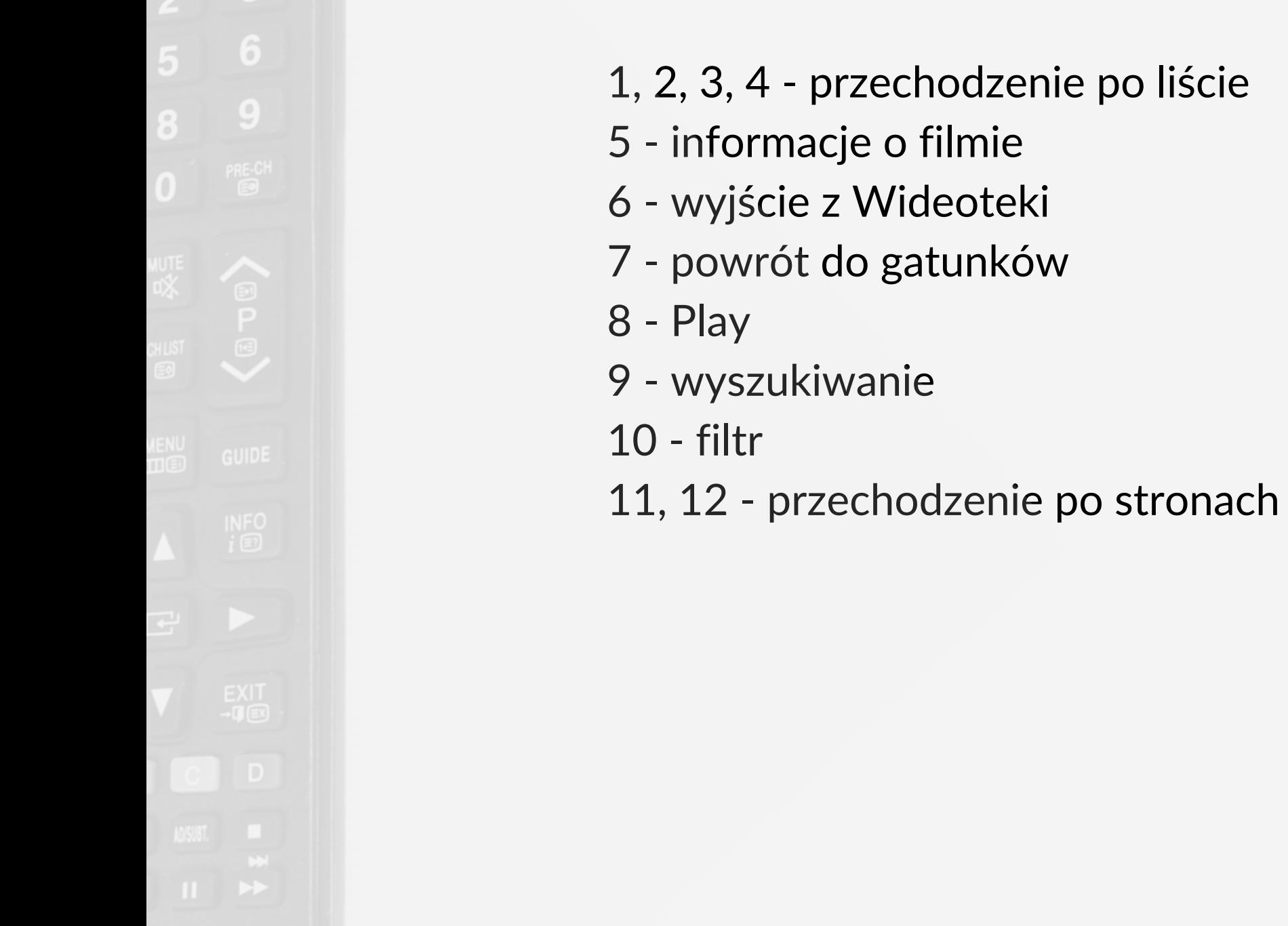

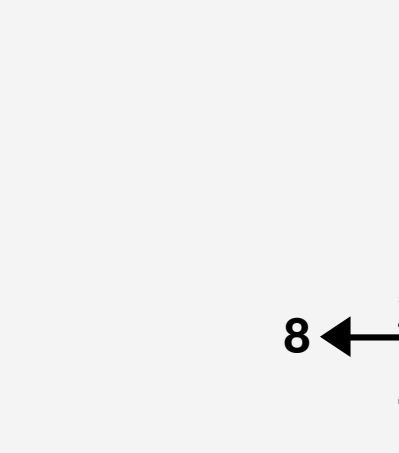

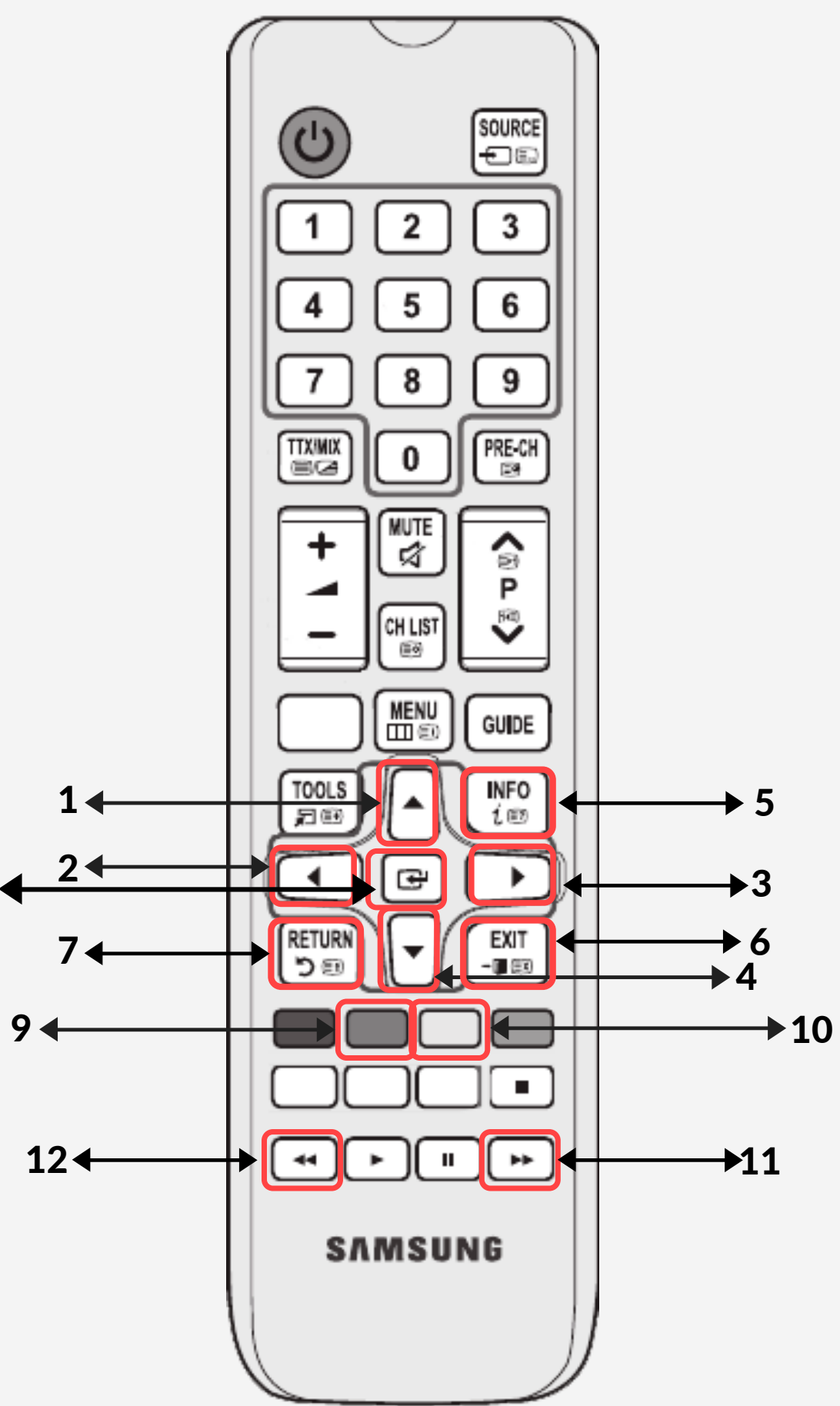

#### Wideoteka Wyszukiwanie

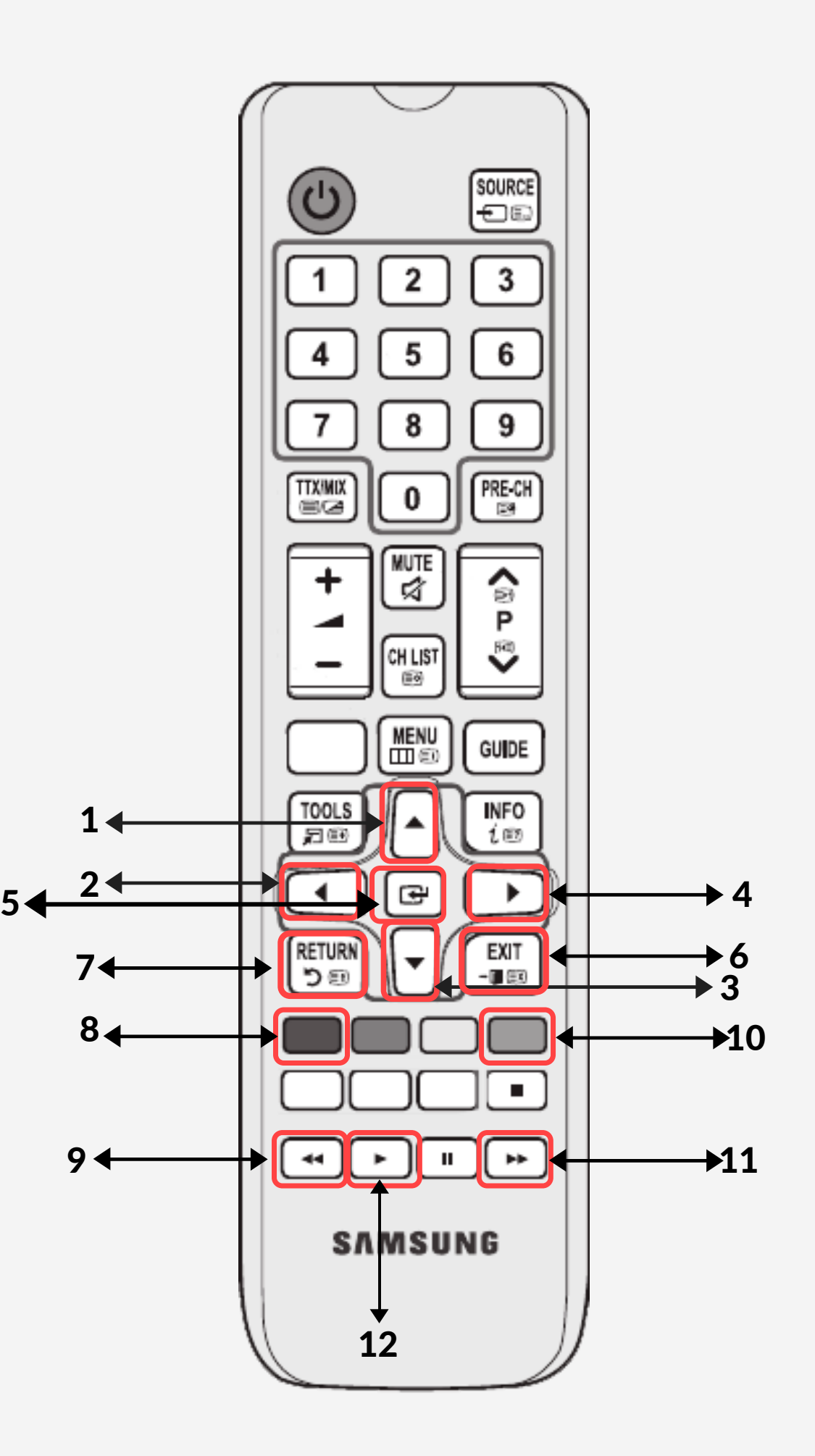

- 1, 2, 3, 4 przechodzenie na klawiaturze
- Play (potwierdzenie wyboru)
- 6, 7 wyjście z wyszukiwania
- usunąć
- 9, 11 nawigacja w polu wyszukiwania
- usunąć wszystko w polu wyszukiwania
- początek wyszukiwania

## Wideoteka Oglądanie

- 1 przewijanie procentowe (1=10%)
- 2 przełączanie formatu ekranu
- g ł o ś n o ś ć
- 4 włączyć/wyłączyć dźwięk
- 5, 6 p r z e wij a nie + / 5 min.
- ustawienia ekranu
- informacje o filmie
- 9, 10 przewijanie +/-1 min.
- powrót do listy filmów
- 12, 20 STOP
- 13, 19 przewijanie +/- 30 min.
- 14, 18 szybkie przewijanie
- ustawienia dźwiękowe
- Play
- pauza
- 3D format

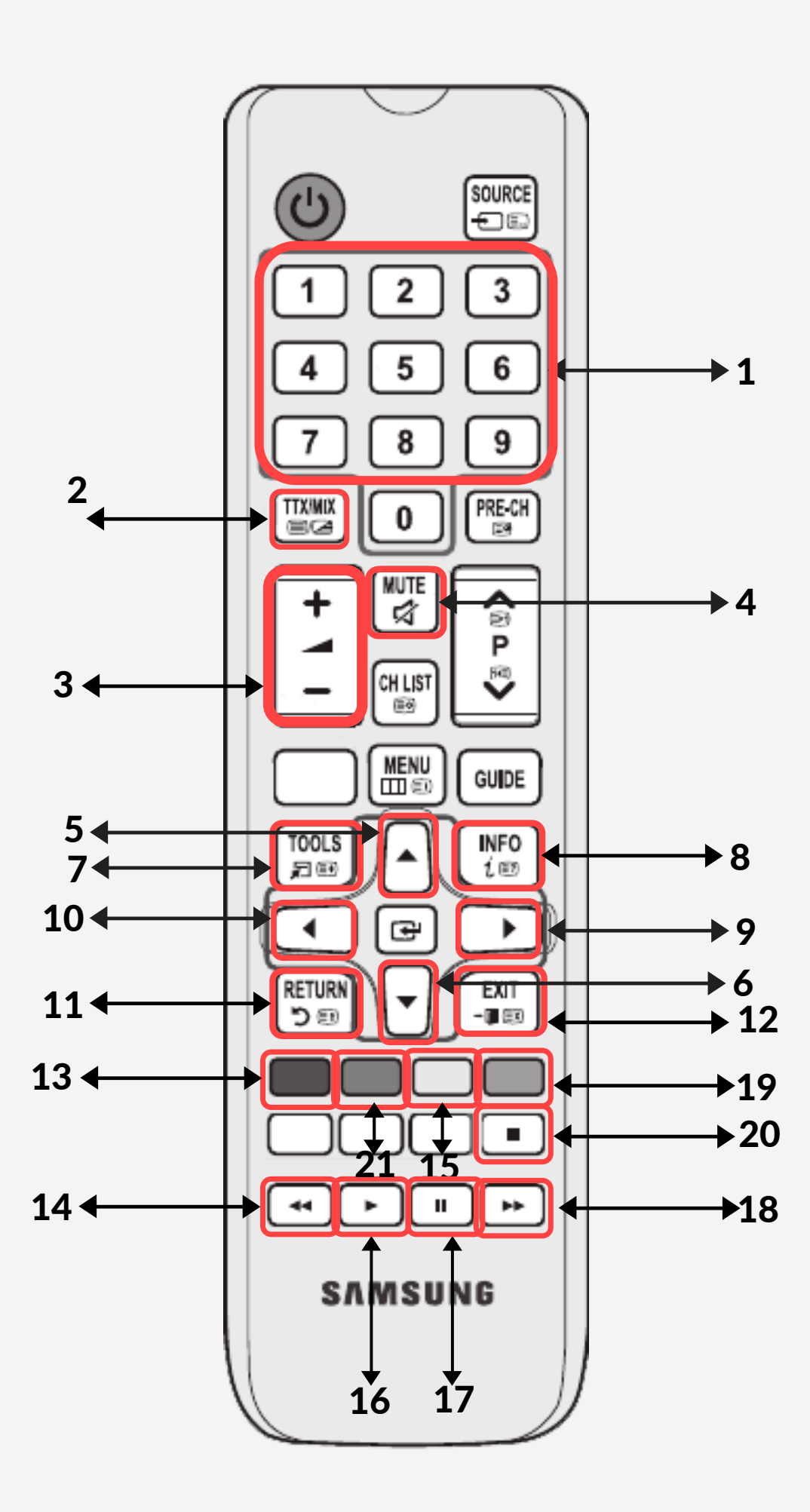

#### Ustawienia

- 1, 2, 3, 4 przechodzenie
- 5 historia aktualizacji
- 6, 7 powrót
- 8 potwierdzenie wyboru
- 9 MAC adres

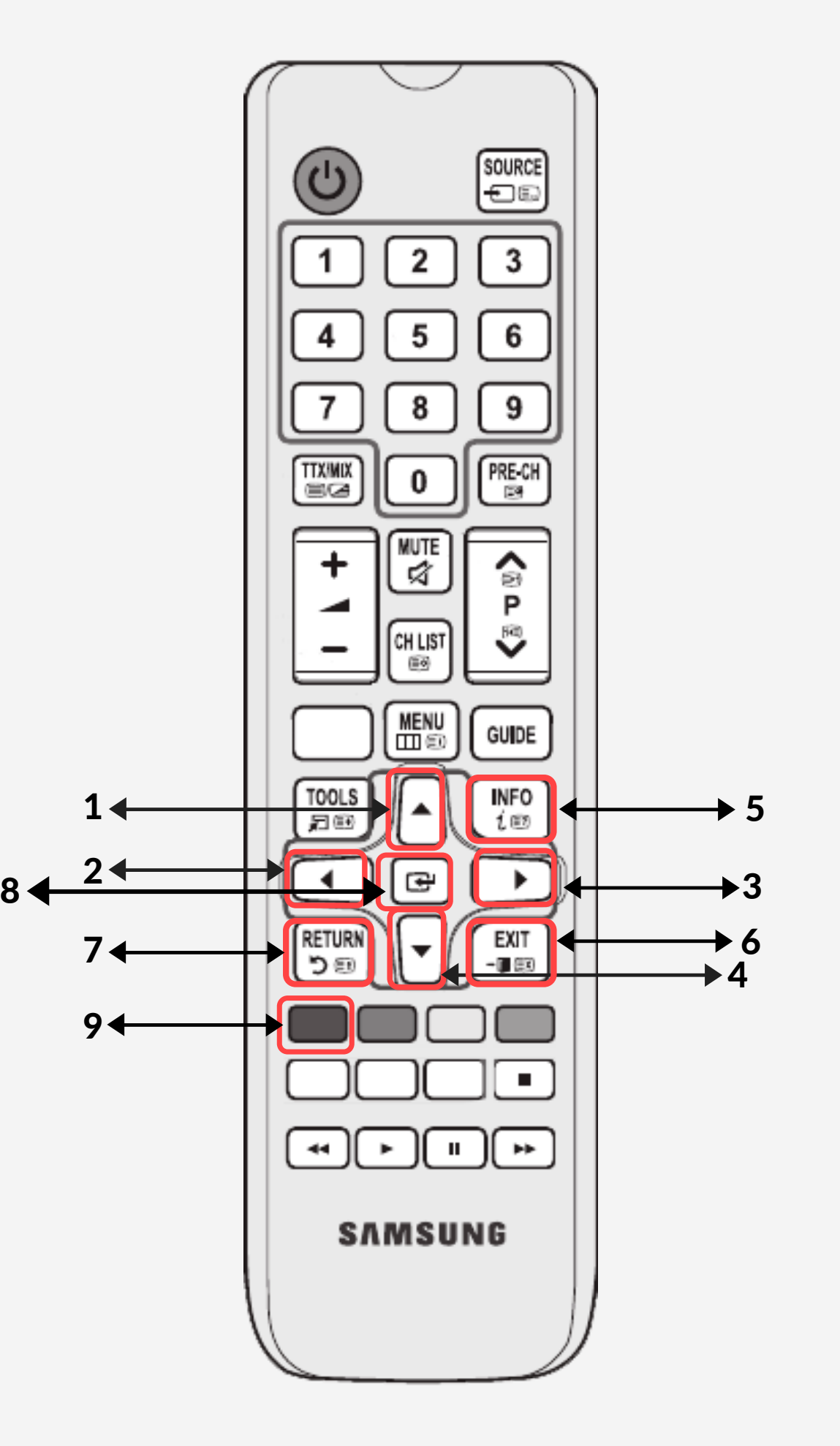

 $\begin{array}{c} \bullet & \bullet & \bullet \\ \bullet & \bullet & \bullet \end{array}$